国土交通省 沂畿地方整備局

Ministry of Land, Infrastructure, Transport and Tourism. Kinki Regional Development Bureau

令和2年6月30日 14時00分 資料配布 近畿地方整備局 姫路河川国道事務所

Press release

### 国道2号バイパス全線開通30周年

#### 国道2号バイパスのパトロール体験を実施します

6月30日に国道2号バイパスが全線開通してから30周年を迎えました。また、2020 年は加古川バイパスが全線開通してから50周年です。この節目を迎えるにあたり、道路をよ り身近に感じてもらうため、地域の小学生を対象に国道2号バイパスのパトロール体験を実施 します。

【実施内容】

- ●日 時:令和2年8月1日(土)9:30~15:30(予定) 対 象 者:加古川市、高砂市の小学校に通う児童10組(1組3名まで) 実施場所:加古川バイパス(加古川駅北ロータリー集合) 応募方法:別紙1参照
- ●日 時:令和2年8月7日(金)9:30~15:30(予定) 対 象 者:姫路市の小学校に通う児童10組 (1組3名まで) 実施場所:姫路バイパス (ウインク陸上競技場サブグラウンド集合) 応募方法:別紙2参照
- ●日 時:令和2年8月22日(土)9:30~15:30(予定) 対 象 者:たつの市、太子町の小学校に通う児童10組 (1組3名まで) 実施場所:太子竜野バイパス(太子町役場集合) 応募方法:別紙3参照
- ※新型コロナウイルス感染症拡大防止の観点から、集合時間の分散、職員のマスク着用、車 両の消毒・換気等、細心の注意を払い実施いたしますので、来場者の皆様におかれまして も検温、アルコール消毒、マスク着用にご協力お願いします。 状況により、イベントを延期又は中止とする可能性がありますので、あらかじめご了承く ださい。

<取扱い>

<配布場所> 兵庫県政記者クラブ、中播磨県民センター庁舎内記者室、 西播磨県民局庁舎内記者室、加古川市政記者クラブ

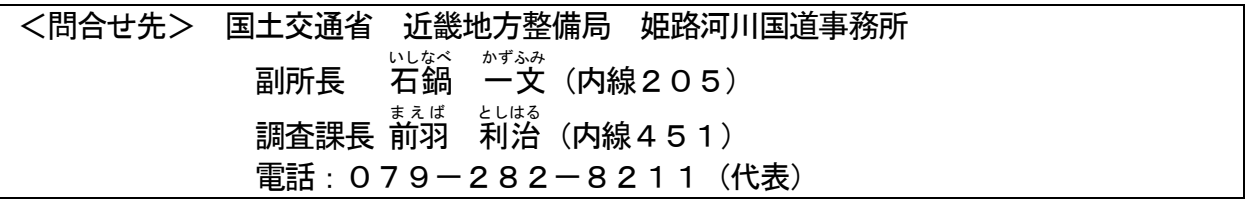

# 国道2号バイパスのあゆみ

- 国道 2 号バイパスは日本万国博覧会関連事業として位置づけられ、1970 年 (昭和45年)に加古川バイパス供用開始。1975年 (昭和50年)に姫路バイ パス、1990年(平成2年)に太子竜野バイパス供用開始。
- 以来、播磨地域と京阪神を結ぶ幹線道路として重要な役割を果たし、2020 年 (令和2年)に加古川バイパスは供用開始 50 周年、姫路バイパスは供用開 始 45 周年、太子竜野バイパスは供用開始 30 周年を迎える。

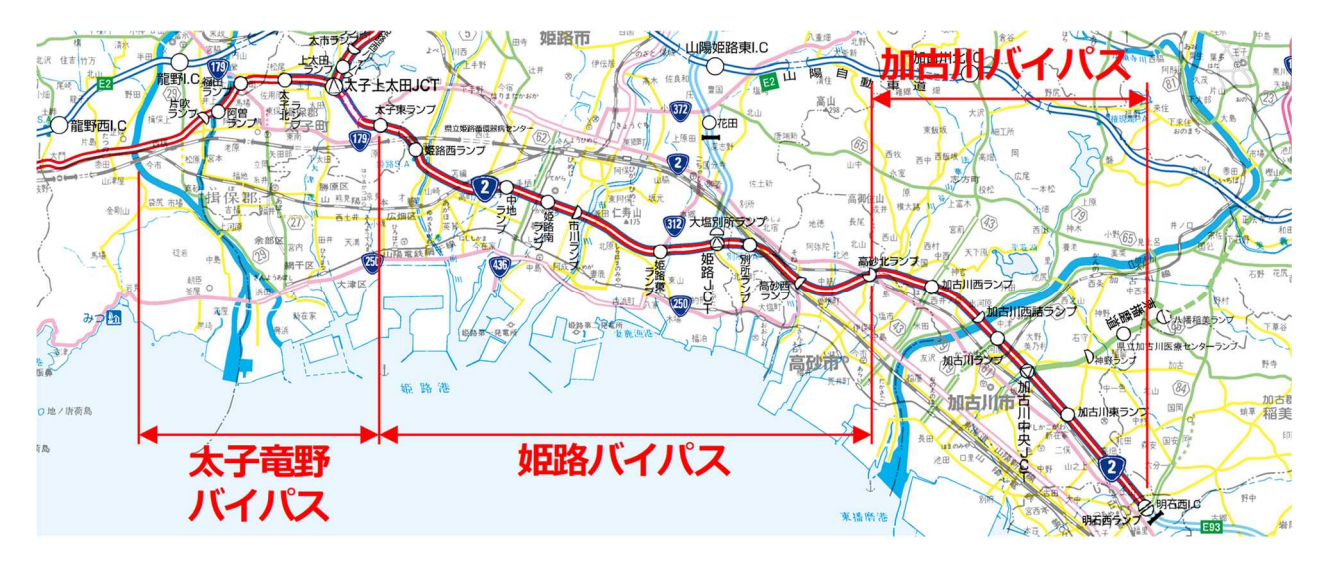

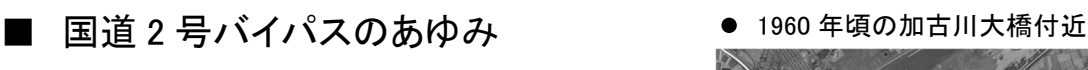

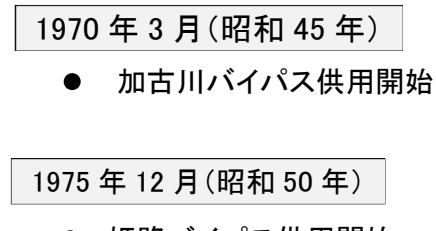

姫路バイパス供用開始

1990 年 6 月(平成 2 年)

太子竜野バイパス供用開始

#### 2020 年(令和 2 年)

- 加古川バイパス供用開始 50 周年
- 姫路バイパス供用開始 45 周年
- 太子竜野バイパス供用開始 30 周年

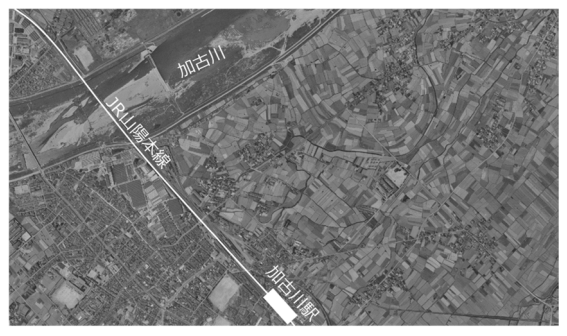

2000 年頃の加古川大橋付近

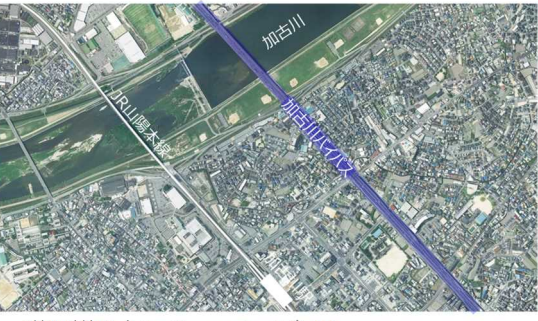

\*地理院地図(https://maps.gsi.go.jp/)より

■ 加古川バイパスが開通し、沿線では 開発が進みました。

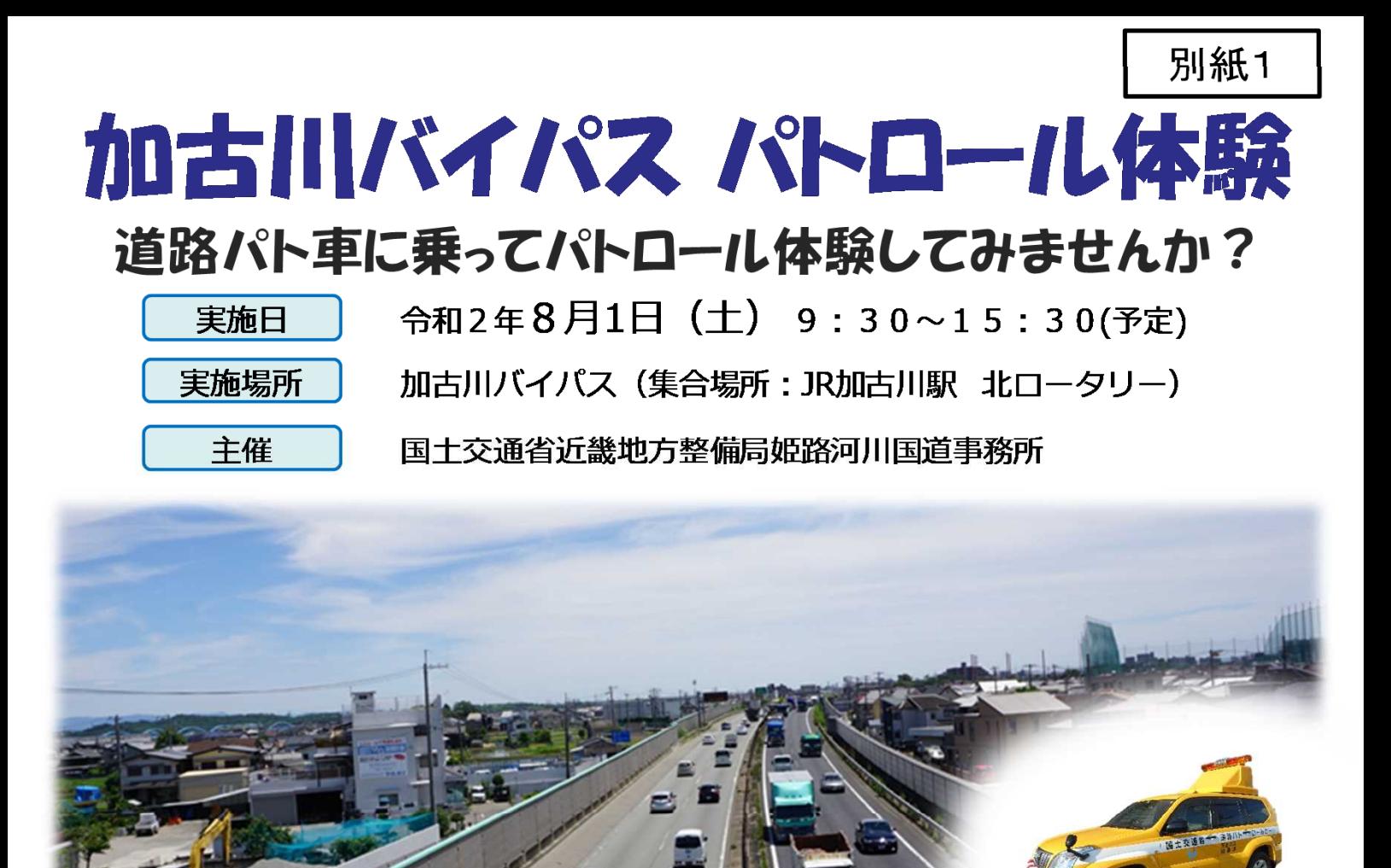

【実施内容】

- ・道路パト車に乗って加古川バイパスをパトロール体 験して頂きます。
- ・体験時間は約20分間です。

#### 【応募要件】

- ・加古川市、高砂市内の小学校に通う児童であること
- ・20歳以上の保護者の同伴が可能であること
- ・実施内容及び注意事項に同意いただける方
- ・応募期間は、7/1~7/15 17:00まで

#### 【応募について】

・応募される方は、下記のメールアドレスに裏面の参加申込書にある必要事項を送信いただくか、参加申込書をFAX してください。メールの場合は記載した申込用紙を撮影し、写真画像を添付送信していただいても結構です。

毛路方面 河原

**篠原5丁目** 

篠原町

大川町

加古川簡易<br>裁判所前

古川ランプ

加古川駅北

加古川

メールアドレス: kkr-himeji-kouhou@mlit.go.jp / FAX番号: 079-282-8221

・応募用紙は姫路河川国道事務所ホームページからもダウンロードできます。

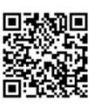

道路パト車

並合場所

 $10 - 91$ 

JRII陽本線

神戸方面

溝之口

加古川町 平野

- ・参加人数は10組(保護者含み1組3名まで)です。応募多数の場合は抽選により決定します。
- ・当選者は申込時に付与する、【申込番号】を姫路河川国道事務所ホームページに公開するとともに、郵送でもお知 らせします。
- ・ホームページ公開は、7月17日(金)を予定しています。
- ・姫路河川国道事務所ホームページ: https://www.kkr.mlit.go.ip/himeji/index.php

#### 【注意事項】

・保険に加入しますが、その保証範囲を超える内容に関しては責任を負いかねます。

・新型コロナウイルス感染症拡大防止の観点から、集合時間の分散、職員のマスク着用、車両の消毒・換気等、細心 の注意を払い実施いたしますので、来場者の皆様におかれましても検温、アルコール消毒、マスク着用にご協力お 願いします。また、状況によりイベントを延期又は中止とする可能性がありますので、あらかじめご了承ください。

【問い合わせ先】 国土交通省 姫路河川国道事務所 調査課 電話:079-282-8504 FAX:079-282-8221 平日 9:00~17:00

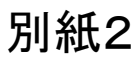

# 姫路バイパス パトロール体験 道路パト車に乗ってパトロール体験してみませんか?

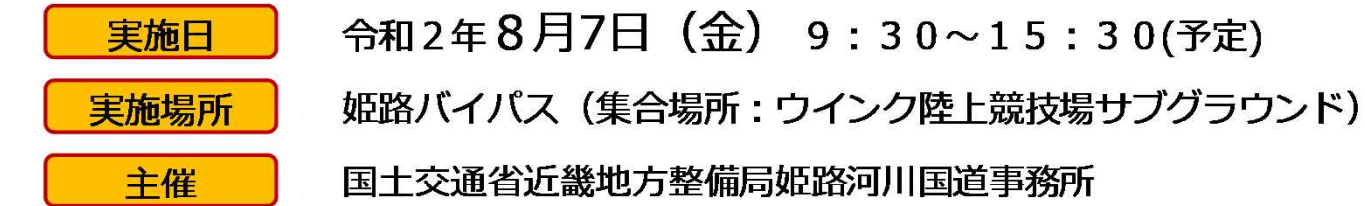

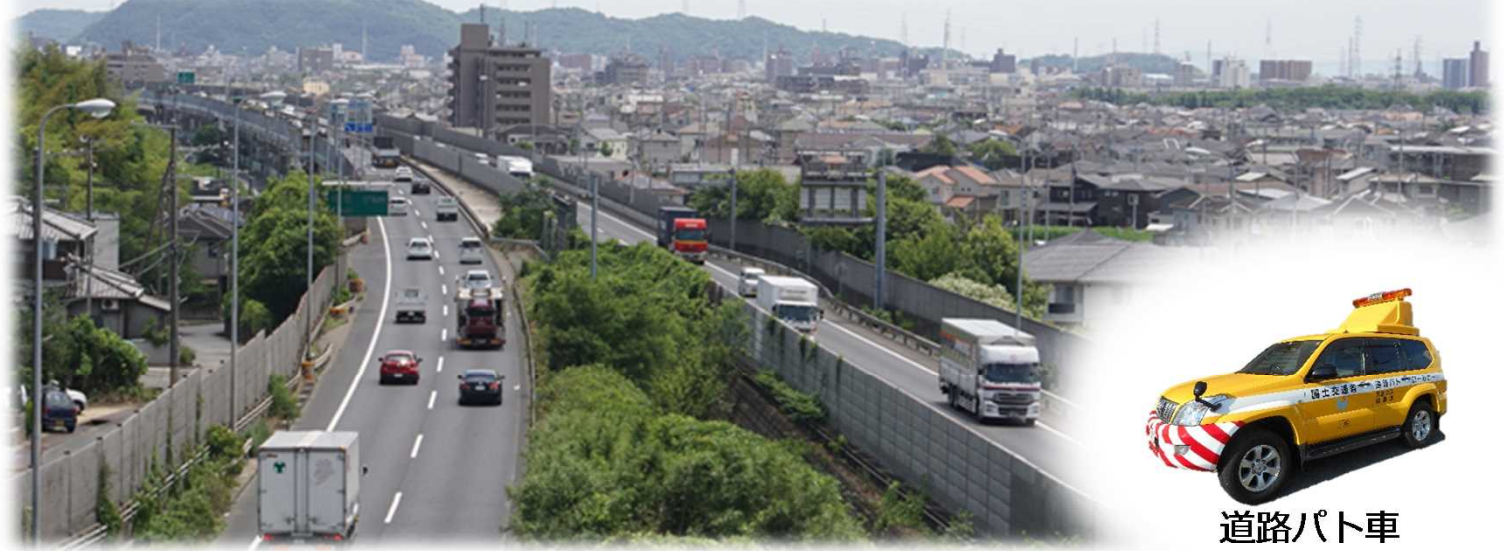

#### 【実施内容】

- ・道路パト車に乗って姫路バイパスをパトロール体験 して頂きます。
- ・体験時間は約20分間です。

#### 【応募要件】

- ・姫路市内の小学校に通う児童であること
- ・20歳以上の保護者の同伴が可能であること
- ・実施内容及び注意事項に同意いただける方
- ・応募期間は、7/7~7/22 17:00まで

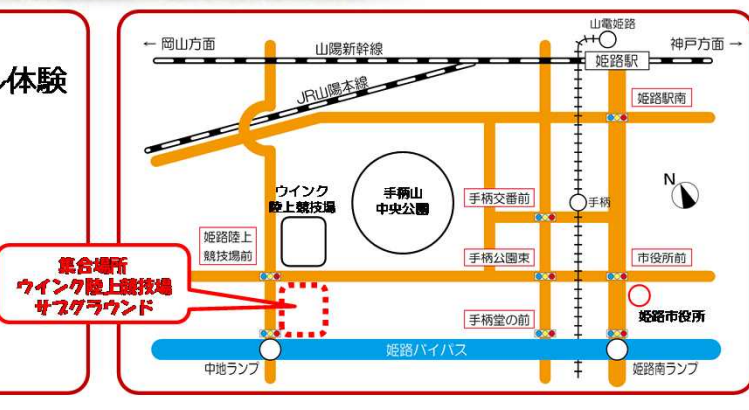

#### 【応募について】

- ·応募される方は、下記のメールアドレスに裏面の参加申込書にある必要事項を送信いただくか、参加申込書をFAX してください。メールの場合は記載した申込用紙を撮影し、写真画像を添付送信していただいても結構です。
- メールアドレス: kkr-himeji-kouhou@mlit.go.jp / FAX番号: 079-282-8221
- ・応募用紙は姫路河川国道事務所ホームページからもダウンロードできます。
- ・参加人数は10組(保護者含み1組3名まで)です。応募多数の場合は抽選により決定します。
- ・当選者は申込時に付与する、【申込番号】を姫路河川国道事務所ホームページに公開するとともに、郵送でもお知 らせします。
- ・ホームページ公開は、7月27日 (月) を予定しています。
- ・姫路河川国道事務所ホームページ: https://www.kkr.mlit.go.ip/himeii/index.php

#### 【注意事項】

- ・保険に加入しますが、その保証範囲を超える内容に関しては責任を負いかねます。
- ・新型コロナウイルス感染症拡大防止の観点から、集合時間の分散、職員のマスク着用、車両の消毒・換気等、細心 の注意を払い実施いたしますので、来場者の皆様におかれましても検温、アルコール消毒、マスク着用にご協力お 願いします。また、状況によりイベントを延期又は中止とする可能性がありますので、あらかじめご了承ください。

【問い合わせ先】 国十交通省 姫路河川国道事務所 調査課 電話:079-282-8504 FAX:079-282-8221 平日 9:00~17:00

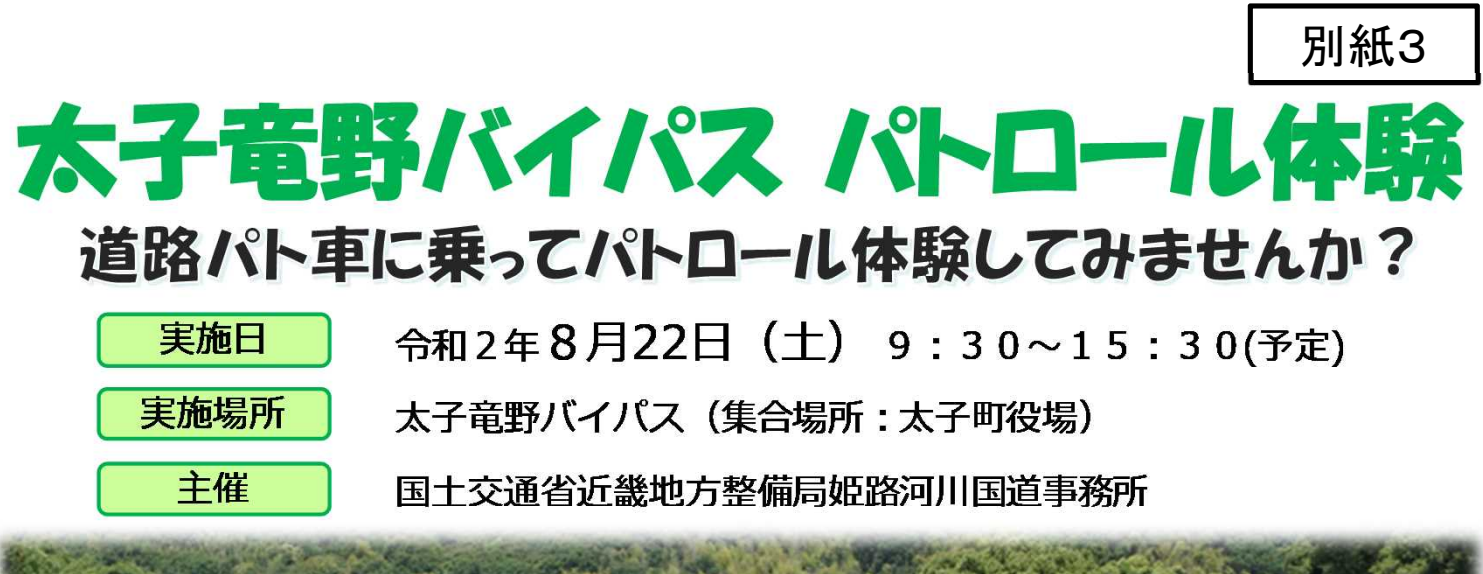

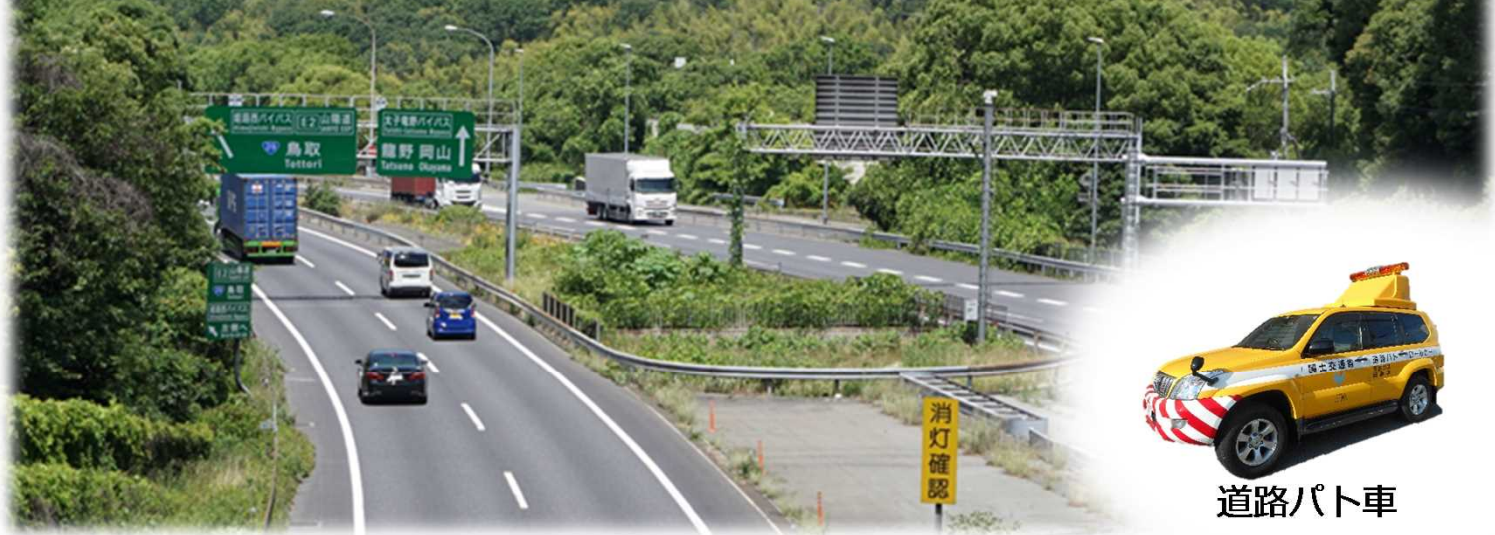

#### 【実施内容】

- ・道路パト車に乗って太子竜野バイパスをパトロール 体験して頂きます。
- ・体験時間は約20分間です。

#### 【応募要件】

- ・たつの市、太子町内の小学校に通う児童であること
- ・20歳以上の保護者の同伴が可能であること
- ・実施内容及び注意事項に同意いただける方
- ・応募期間は、7/22~8/5 17:00まで

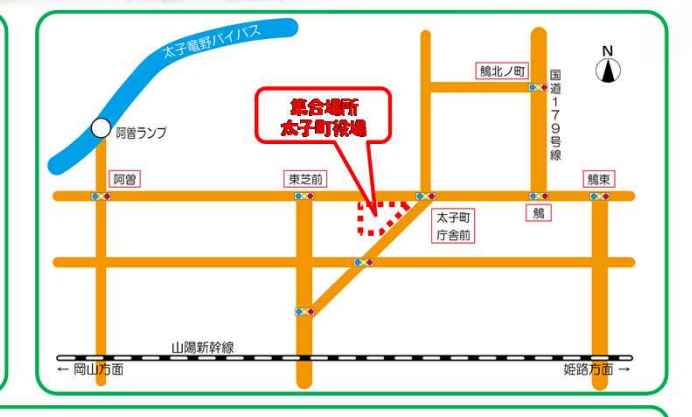

#### 【応募について】

- ・応募される方は、下記のメールアドレスに裏面の参加申込書にある必要事項を送信いただくか、参加申込書を FAXしてください。メールの場合は記載した申込用紙を撮影し、写真画像を添付送信していただいても結構です。 メールアドレス: kkr-himeji-kouhou@mlit.go.jp / FAX番号: 079-282-8221
- 応募用紙は姫路河川国道事務所ホームページからもダウンロードできます。
- ・参加人数は10組(保護者含み1組3名まで)です。応募多数の場合は抽選により決定します。
- ・当選者は申込時に付与する、【申込番号】を姫路河川国道事務所ホームページに公開するとともに、郵送でもお 知らせします。
- ・ホームページ公開は、8月7日(金)を予定しています。
- ・姫路河川国道事務所ホームページ: https://www.kkr.mlit.go.jp/himeji/index.php

#### 【注意事項】

- ・保険に加入しますが、その保証範囲を超える内容に関しては責任を負いかねます。
- ・新型コロナウイルス感染症拡大防止の観点から、集合時間の分散、職員のマスク着用、車両の消毒・換気等、細 心の注意を払い実施いたしますので、来場者の皆様におかれましても検温、アルコール消毒、マスク着用にご協 力お願いします。また、状況によりイベントを延期又は中止とする可能性がありますので、あらかじめご了承く ださい。

【問い合わせ先】 国十交通省 姫路河川国道事務所 調査課 電話:079-282-8504 FAX:079-282-8221 平日 9:00~17:00

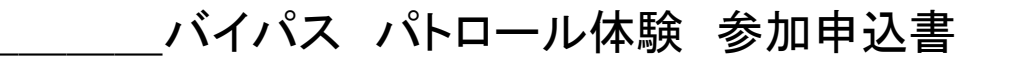

## 希望日時 : 月 日() 午前 · 午後

※希望の時間帯は一方または両方に〇をしてください。

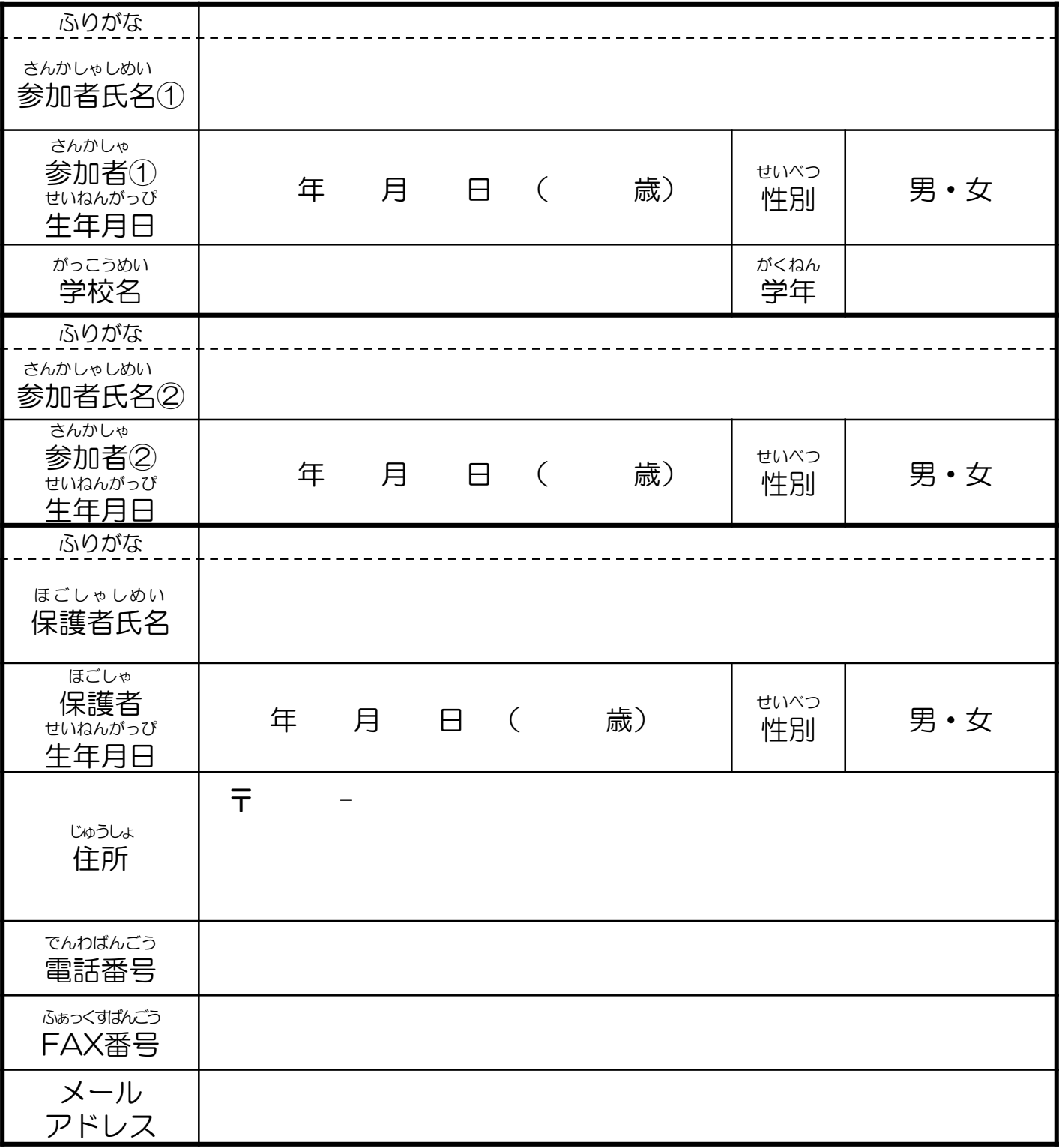

#### 【注意事項】

- ・ご記入いただいた個人情報は、保険及び申込者への連絡等、本用途以外の目的に 使用することはありません。
- ・3名で参加される場合は参加者氏名②をご記入ください。
- ・FAXで応募される方は、必ずFAX番号をご記入ください。
- ・メールで応募される方は、必ずメールアドレスをご記入ください。

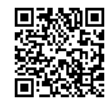